**UNIVERSIDADE TECNOLÓGICA FEDERAL DO PARANÁ** 

**YASMIN CHAUCOSKI** 

**PREVISÃO DO CONSUMO DE ELETRICIDADE EM UMA INSTITUIÇÃO DE ENSINO SUPERIOR: UM ESTUDO DE CASO USANDO O WEKA** 

**MEDIANEIRA** 

**2023**

## **YASMIN CHAUCOSKI**

## **PREVISÃO DO CONSUMO DE ELETRICIDADE EM UMA INSTITUIÇÃO DE ENSINO SUPERIOR: UM ESTUDO DE CASO USANDO O WEKA**

## **Electricity consumption forecast in a higher education: a case study using WEKA**

Trabalho de Conclusão de Curso de Graduação apresentado como requisito para obtenção do título de Bacharel em Engenharia Elétrica da Universidade Tecnológica Federal do Paraná (UTFPR).

Orientador: José Airton Azevedo dos Santos.

### **MEDIANEIRA**

**2023**

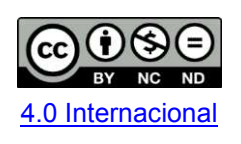

Esta licença permite download e compartilhamento do trabalho desde que sejam atribuídos créditos ao(s) autor(es), sem a possibilidade de alterá-lo ou utilizá-lo para fins comerciais. Conteúdos elaborados por terceiros, citados e referenciados nesta obra não são cobertos pela licença.

## **YASMIN CHAUCOSKI**

## **PREVISÃO DO CONSUMO DE ELETRICIDADE EM UMA INSTITUIÇÃO DE ENSINO SUPERIOR: UM ESTUDO DE CASO USANDO O WEKA**

Trabalho de Conclusão de Curso de Graduação apresentado como requisito para obtenção do título de Bacharel em Engenharia Elétrica da Universidade Tecnológica Federal do Paraná (UTFPR).

Data de aprovação: 19/junho/2023

José Airton Azevedo dos Santos Doutorado Universidade Tecnológica Federal do Paraná

\_\_\_\_\_\_\_\_\_\_\_\_\_\_\_\_\_\_\_\_\_\_\_\_\_\_\_\_\_\_\_\_\_\_\_\_\_\_\_\_\_\_\_\_\_\_\_\_\_\_\_\_\_\_\_\_\_\_\_\_\_\_\_\_\_\_\_\_\_\_\_\_\_\_\_

Carlos Aparecido Fernandes Doutorado Universidade Tecnológica Federal do Paraná

\_\_\_\_\_\_\_\_\_\_\_\_\_\_\_\_\_\_\_\_\_\_\_\_\_\_\_\_\_\_\_\_\_\_\_\_\_\_\_\_\_\_\_\_\_\_\_\_\_\_\_\_\_\_\_\_\_\_\_\_\_\_\_\_\_\_\_\_\_\_\_\_\_\_\_

\_\_\_\_\_\_\_\_\_\_\_\_\_\_\_\_\_\_\_\_\_\_\_\_\_\_\_\_\_\_\_\_\_\_\_\_\_\_\_\_\_\_\_\_\_\_\_\_\_\_\_\_\_\_\_\_\_\_\_\_\_\_\_\_\_\_\_\_\_\_\_\_\_\_\_ Leandro Antonio Pasa Doutorado Universidade Tecnológica Federal do Paraná

#### **MEDIANEIRA**

**2023** 

Dedico este trabalho à minha família, pelos momentos de ausência.

## **AGRADECIMENTOS**

Agradeço a Deus pela vida e por ser meu suporte nos momentos bons e ruins.

A minha família, por me fazer esquecer os problemas e ser refúgio.

Ao meu namorado, por todo apoio e compreensão.

Ao meu orientador, pelos ensinamentos e por ter desempenhado esse papel com dedicação e amizade.

Aos meus colegas de classe, pelos momentos de descontração que deixaram a graduação um pouco mais leve, e ao trio inseparável, por um nunca ter deixado o outro desistir.

### **RESUMO**

A energia elétrica tornou-se parte das necessidades básicas da sociedade. Seu consumo sustentável é de responsabilidade de todos e de cada consumidor. Prever esse consumo pode ser uma ferramenta de conscientização que fornece informações relevantes para a economia de energia. Neste contexto, este trabalho teve como objetivo comparar modelos, de séries temporais, na previsão do consumo de energia elétrica de uma instituição de ensino superior. A base de dados, disponibilizada pela UTFPR - Campus Medianeira, apresentou uma série histórica, do consumo de energia, no período de dezembro de 2020 a maio de 2022. A metodologia consistiu em desenvolver modelos de previsão, baseados em algoritmos de Regressão Linear (LR), Redes Neurais Artificiais do tipo *Multilayer Perceptron* (MLP) e Máquina de Vetores de Suporte para Regressão (SVR), utilizando para isso o software WEKA. Os resultados mostraram que, para um horizonte de quatro dias, o modelo MLP apresentou melhor desempenho, levando em conta as métricas MAPE, MAE e RMSE,. A conclusão foi que, apesar de grande variabilidade nos dados por conta da pandemia, ainda foi possível obter bons resultados utilizando o modelo MLP.

**Palavras-chave:** consumo de energia; banco de dados; métodos de simulação.

## **ABSTRACT**

Electric power has become part of society's basic needs. Its sustainable consumption is the responsibility of each and every consumer. Predicting this consumption can be an awareness tool that provides relevant information for energy saving. In this context, this study aimed to compare time series models in the prediction of electricity consumption of a higher education institution. The database, made available by UTFPR - Campus Medianeira, presented a historical series of energy consumption from December 2020 to May 2022. The methodology consisted of developing prediction models, based on Linear Regression (LR) algorithms, Artificial Neural Networks of the Multilayer Perceptron (MLP) type and Regression Support Vector Machine (SVR), using the WEKA software. The results showed that, for a four-day horizon, the MLP model presented better performance, considering the MAPE, MAE and RMSE metrics. The conclusion was that, despite great variability in the data due to the pandemic, it was still possible to obtain good results using the MLP model.

**Keywords:** energy consumption; database; simulation methods.

## **LISTA DE ILUSTRAÇÕES**

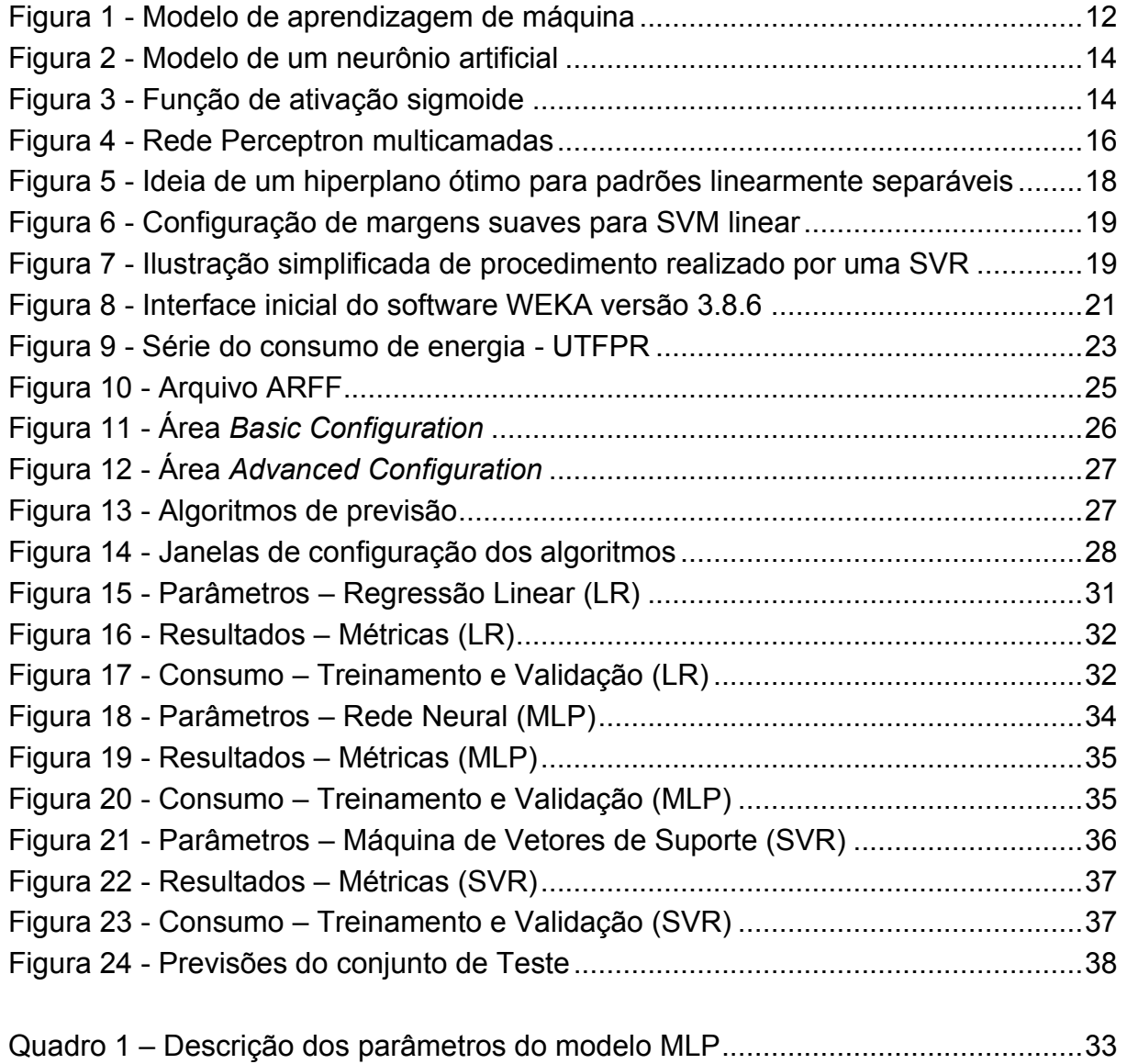

## **SUMÁRIO**

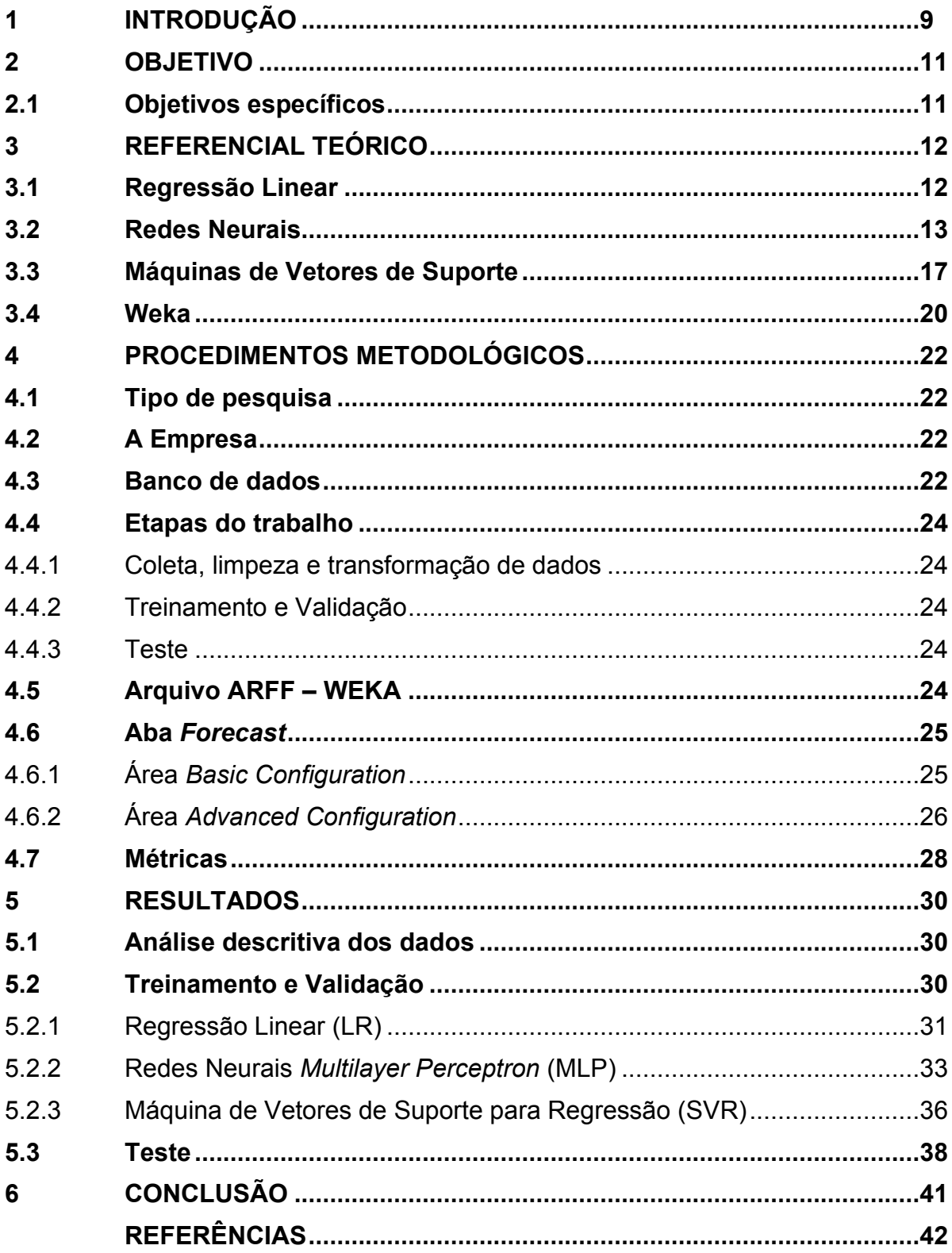

#### <span id="page-9-0"></span>**1 INTRODUÇÃO**

A disponibilidade de energia elétrica está diretamente atrelada com a qualidade de vida da população, pois proporciona conforto nas atividades do dia a dia. Porém, além de ser indispensável ao desenvolvimento humano, a eletricidade também é parte importante para o desenvolvimento econômico (BECKER, 2014).

O efeito financeiro possui muita influência no consumidor de energia elétrica, afetando assim seu comportamento. Por esse motivo é interessante poder prever o consumo para períodos futuros (AMARAL, 2020). A previsão de consumo, a curto prazo, é um ótimo instrumento na função de conscientizar sobre a economia de energia, porque se baseia no fornecimento de informações oportunas que ajudam na busca de padrões de consumo mais eficientes (AMARAL, 2020; KAYTEZ, 2015).

Superestimar o consumo direciona para uma capacidade ociosa desnecessária, que resulta em desperdício de bens financeiros; ao mesmo passo que subestimar leva a custos maiores de operação para o fornecedor, ocasionando em possíveis cortes de energia. Daí a importância de se traçar o consumo com boa precisão (KAYTEZ, 2015).

O primeiro passo, para a previsão em uma unidade, é conhecer o perfil de consumo da sua instalação e acompanhá-lo, mantendo um cauteloso registro. Para obter esse diagnóstico, é importante ter os dados de consumo mensais e históricos, que podem ser retirados da conta de energia elétrica (CENTRAIS ELÉTRICAS BRASILEIRAS, 2005). Esses dados históricos são utilizados nos modelos de séries temporais, juntamente com outros indicadores independentes que se considerem influentes. O próximo passo é escolher qual será a metodologia adequada para desenvolver esses modelos (KAYTEZ, 2015).

Uma série temporal é um seguimento de análises de uma variável ao longo do tempo. Dentre as técnicas de análise de séries temporais tem-se: a Regressão Linear (LR), as Redes Neurais Artificiais (RNAs) e a Máquina de Vetores de Suporte (SVM). A Regressão Linear Múltipla é uma técnica de análise de dados que contém uma variável dependente e várias variáveis independentes. A Rede Neural Artificial é um modelo computacional que ensina computadores a processar dados, de uma forma inspirada no cérebro humano. Já a Máquina de Vetores de Suporte é um algoritmo de aprendizagem de máquina, utilizado tanto para classificação quanto para regressão (ABREU, 2016; HAYKIN, 2001).

Neste contexto, este trabalho tem como objetivo comparar modelos, de séries temporais, na previsão do consumo de energia elétrica de uma instituição de ensino superior.

Para melhor compreensão, o texto foi subdividido em cinco segmentos. No primeiro, a Introdução, é exposta uma ideia geral do tema; no Capítulo 2, apresentam-se os objetivos geral e específicos. O Capítulo 3 expõe o referencial teórico, com o intuito de elucidar os termos que foram considerados mais relevantes para este trabalho. O Capítulo 4 traz os métodos utilizados para chegar no objetivo desejado, enquanto que, no Capítulo 5, apresentam-se os resultados adquiridos com esta proposta, além de uma comparação entre os métodos. Finalmente, no último capítulo, apresentam-se as conclusões do trabalho.

## <span id="page-11-0"></span>**2 OBJETIVO**

Este trabalho tem como objetivo comparar modelos, de séries temporais, na previsão do consumo de energia elétrica de uma instituição de ensino superior.

## <span id="page-11-1"></span>**2.1 Objetivos específicos**

• Obter e tratar os dados históricos do consumo de energia do Campus Medianeira da UTFPR;

• Desenvolver modelos de previsão com base em Regressão Linear, Redes Neurais Artificiais e Máquina de Vetores de Suporte;

• Validar os modelos gerados por meio de métricas de erro (RMSE, MAE e MAPE);

• Comparar os modelos desenvolvidos e identificar qual deles tem o melhor desempenho.

### <span id="page-12-1"></span>**3 REFERENCIAL TEÓRICO**

Para melhor entendimento, do tema e das atividades desenvolvidas, este capítulo aborda conceitos, dos três métodos de previsão, e o programa no qual eles foram desenvolvidos.

#### <span id="page-12-2"></span>**3.1 Regressão Linear**

O aprendizado de máquina pode ser entendido como uma vertente da estatística e da computação que concilia vários métodos, estes tendo como objetivos principais a predição de modelos e a automatização do processo de modelagem (VASCONCELOS, 2017).

Na Figura 1 é possível observar o modelo de aprendizagem de máquina. Nele, o ambiente envia uma base de informações para o elemento de aprendizagem, e este, por sua vez, faz uso dessas informações para aprimorar a base de conhecimento. Por último, o elemento de desempenho utiliza a fase anterior para realizar sua tarefa. O recurso de realimentação permite que a máquina revise suas hipóteses, se for necessário (HAYKIN, 2001).

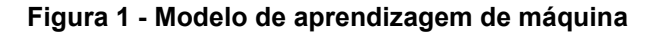

<span id="page-12-0"></span>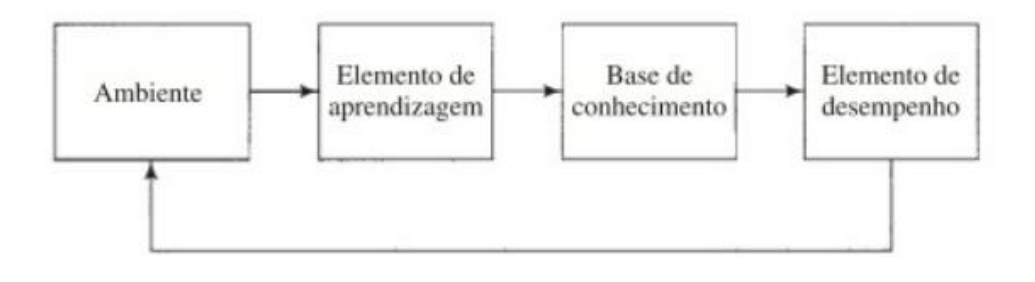

**Fonte: Haykin (2001)** 

Os métodos de aprendizagem de máquina são divididos em supervisionado e não supervisionado. A regressão linear é um exemplo de aprendizagem supervisionada, e é utilizada para prever valores a partir de um conjunto de dados históricos (VASCONCELOS, 2017; SILVA; PERES; BOSCARIOLI, 2016).

Silva; Peres e Boscarioli (2016) descreve a regressão linear por meio de dois tipos de variáveis: a de resposta, chamada dependente (y), e a preditora, chamada de independente (x). Esse tipo de modelo considera que o valor da variável dependente pode ser determinado por uma combinação linear das variáveis independentes. Caso seja uma regressão linear simples, ela pode ser descrita pela Equação 1:

$$
y = a + bx \tag{1}
$$

Os coeficientes de regressão, ou pesos, são os valores de a e b, e estes devem ser encontrados de modo a fazer, em um conjunto exemplo de dados, com que a reta se ajuste aos valores admitidos pelas variáveis (SILVA; PERES; BOSCARIOLI, 2016).

Caso haja mais de uma variável de resposta, a regressão é chamada multivariada (CASTRO e FERRARI, 2016). Nesse caso, a Equação 1 deve ser expandida para equação de plano ou hiperplano (SILVA; PERES; BOSCARIOLI, 2016).

#### <span id="page-13-0"></span>**3.2 Redes Neurais**

Na tentativa de imitar o funcionamento de um cérebro humano, surgiu a ideia da utilização de redes neurais artificiais (RNAs) (BRAGA; CARVALHO; LUDERMIR, 2000; LOPES, 2005). Uma RNA busca reproduzir esse comportamento biológico, na forma de modelos matemáticos, possuindo capacidade de aquisição, manutenção e generalização do conhecimento. A sua estrutura mais básica é o neurônio artificial (AMARAL, 2020).

RNAs são sistemas compostos por unidades, de simples processamento (Figura 2), que calculam certas funções apresentadas a elas. Essas unidades são distribuídas em camadas e ligadas por muitas conexões, geralmente associadas a pesos sinápticos, que guardam a informação do modelo e atribuem as entradas aos neurônios (BRAGA; CARVALHO; LUDERMIR, 2000).

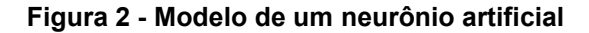

<span id="page-14-0"></span>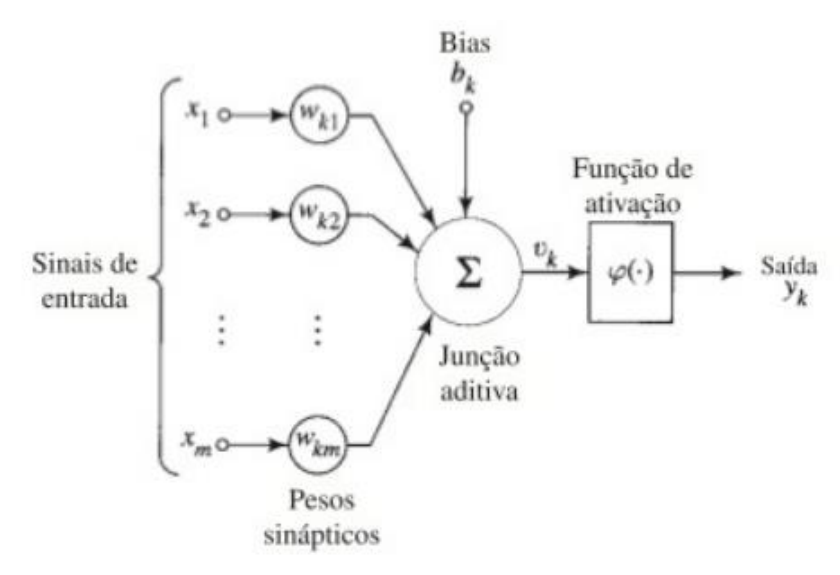

**Fonte: Haykin (2001).** 

Na Figura 2 é possível observar o modelo do neurônio artificial. Os sinais são inseridos na entrada e em seguida associadas a pesos sinápticos; após isso são somadas juntamente com um bias, que é responsável por aumentar o grau de liberdade dos ajustes dos pesos. Por fim, passam por uma função de ativação (Figura 3), que é responsável por limitar a amplitude da saída de um neurônio (HAYKIN, 2001).

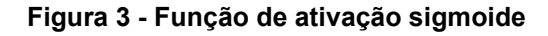

<span id="page-14-1"></span>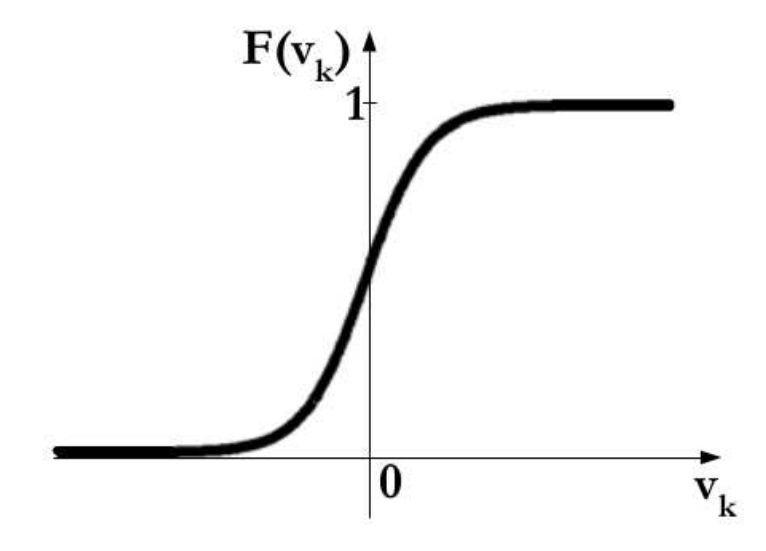

**Fonte: Haykin (2001).** 

O que mais cativa para o uso de uma rede neural artificial, para a solução de problemas, é a sua capacidade de generalizar, ou seja, sua habilidade de aprender a dar respostas para um conjunto de dados já conhecidos, que podem ser chamados de exemplos, e após esse treinamento também ser capaz de responder coerentemente a dados desconhecidos. Essa aptidão demonstra que uma rede neural não é só uma forma de mapeamento de entradas e saídas, mas uma ferramenta de resolução de problemas complexos, dentre estes alguns que não seriam resolvidos por métodos convencionais (BRAGA; CARVALHO; LUDERMIR, 2000; HAYKIN, 2001).

O uso de uma RNA, para a solução de um problema, passa primeiramente por um processo de aprendizagem: a rede neural é estimulada pelo meio onde está inserida, então sofre modificações em seus parâmetros como resposta ao estímulo, e em consequência passa a responder a esse meio de forma nova (HAYKIN, 2001).

O modelo de Rede Neural Perceptron foi proposto com o objetivo de moldar o neurônio biológico (AMARAL, 2020). Porém, esta foi a forma mais simples de representação de uma rede neural criada, que tinha como propósito apenas criar um elemento eletrônico de percepção de sinais (SILVA; SPATTI; FLAUZINO, 2016).

A estrutura do Perceptron é resumida em uma camada de entrada, onde as informações são inseridas, uma de intermédio, onde estão as combinações de associação, e uma camada de saída, que proporciona as respostas. No entanto, este modelo é conhecido por ter uma única camada neural, a de saída, esta sendo composta por um único neurônio, já que é a única que detém propriedades adaptativas (BRAGA; CARVALHO; LUDERMIR, 2000).

Daí vem a singeleza da rede Perceptron (a rede de uma camada só), mas é esta a mesma característica que faz com que ela seja capaz de oferecer soluções somente para problemas linearmente separáveis (BRAGA; CARVALHO; LUDERMIR, 2000; SILVA; SPATTI; FLAUZINO, 2016).

Para contornar essa limitação, são implementadas camadas intermediárias (entre a camada de entrada e a de saída), cada uma possuindo determinada quantidade de neurônios (AMARAL, 2020). Essas unidades intermediárias são quantificadas de acordo com o problema que se quer solucionar: não podem ser usadas em excesso, para que a rede não memorize os padrões de treinamento em vez de retirar dos dados as características para o aprendizado; nem em quantidade muito pequena, o que levaria a rede a gastar tempo desnecessário tentando achar a solução (BRAGA; CARVALHO; LUDERMIR, 2000). Esse modelo de rede neural ganha então novo nome: Perceptron Multicamadas (PMC), ou do inglês, *Multilayer Perceptron* (MLP) (Figura 4).

<span id="page-16-0"></span>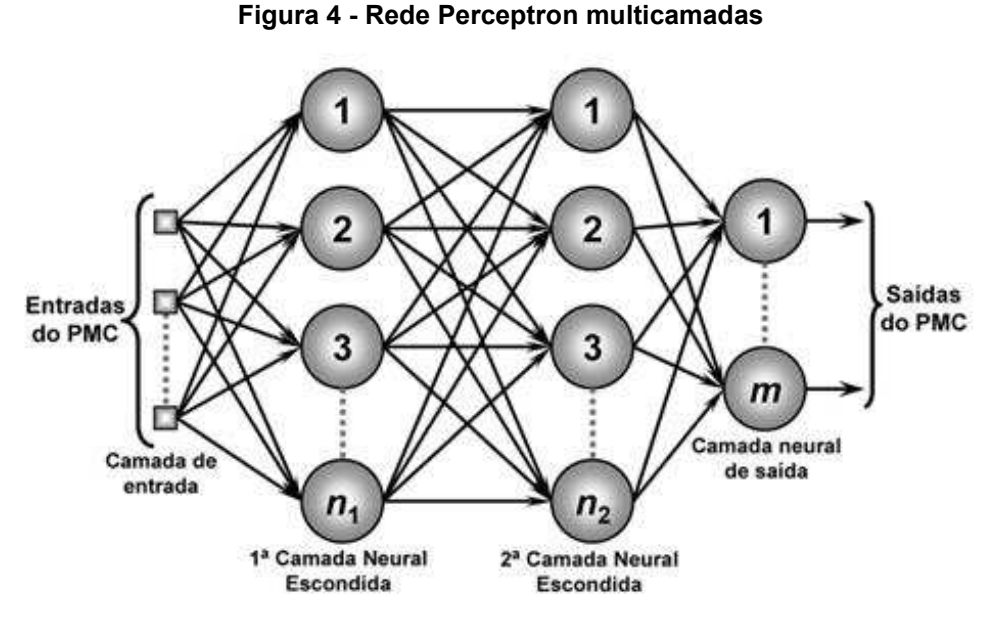

**Fonte: Silva; Spatti; Flauzino (2016).** 

Na Figura 4 é possível observar o modelo de uma rede neural de multicamadas; este exemplo contém uma camada de entrada, duas camadas intermediárias ou ocultas, e uma camada de saída.

Na camada de entrada são apresentados os sinais ou estímulos, que são passados para a primeira e em seguida segunda camada intermediária, onde por meio dos pesos sinápticos são extraídas as informações sobre o comportamento desses sinais, formando assim uma representação do ambiente em que o sistema tratado está inserido, e por fim são enviados para a camada de saída, onde é gerado um padrão de resposta. Outra mudança da rede *Perceptron* comum para a MLP é que a camada de saída pode não ser composta por apenas um neurônio (SILVA; SPATTI; FLAUZINO, 2016).

A propagação dos sinais de entrada das redes, do tipo MLP, ocorre sempre em um único sentido, ou seja, independentemente do número de camadas intermediárias, o sentido da informação será sempre da camada de entrada para a de saída (SILVA; SPATTI; FLAUZINO, 2016).

As redes MLP possuem um poder computacional muito superior se comparadas às redes que não têm camadas intermediárias (BRAGA; CARVALHO; LUDERMIR, 2000). De acordo com Silva; Spatti e Flauzino (2016), elas são caracterizadas por abranger diversas possibilidades de aplicação, nas mais diferentes áreas de conhecimento, sendo assim muito versáteis quanto à sua aplicabilidade. Dentre as possíveis áreas de aplicação, tem-se os seguintes destaques:

- Identificação e controle de processos;
- Reconhecimento de padrões;
- Aproximação universal de funções;
- Otimização de sistemas;
- Previsão de séries temporais.

#### <span id="page-17-0"></span>**3.3 Máquinas de Vetores de Suporte**

A Máquina de Vetores de Suporte (*Support Vector Machine* - SVM), foi desenvolvida, por Vapnik (1995), com a intenção de resolver problemas de classificação de padrões.

Os vetores de suporte são um pequeno conjunto de dados de treinamento retirado por um algoritmo. De acordo com o modo como esse produto é gerado, é possível construir várias máquinas de aprendizagem, que têm aplicação mais genérica do que o modelo de aprendizagem utilizado para treinar uma rede MLP, por exemplo (HAYKIN, 2001).

Utilizando os métodos de aprendizagem, o intuito inicial era obter um hiperplano separador que possuísse a maior distância – ou maior margem - entre os vetores suportes (Figura 5). Esse hiperplano serve para separar padrões distintos (ABREU, 2016).

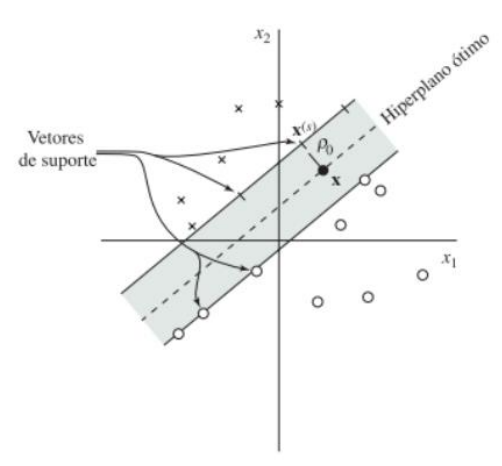

<span id="page-18-0"></span>**Figura 5 - Ideia de um hiperplano ótimo para padrões linearmente separáveis** 

**Fonte: Haykin (2001)** 

Na Figura 5 é possível observar a margem de separação (representada por ρ), que retrata a distância até o ponto de dado mais próximo. Quando a Máquina de Vetor de Suporte encontra o hiperplano particular para certo problema onde a margem ρ é máxima, esse hiperplano é denominado ótimo (HAYKIN, 2001).

Haykin (2001) considera que w, x e b são os valores ótimos para o vetor peso, o vetor de entrada e um bias, respectivamente. Sendo assim, a representação do hiperplano ótimo é definida por:

$$
w^T x + b = 0 \tag{2}
$$

Funções de kernel são funções utilizadas para realizar regressões não lineares. Estas funções podem ser usadas para produzir generalizações de qualquer algoritmo que pode ser convertido em termos de produtos escalares (SCHÖLKOPF; SMOLA, 2002). Sua utilização na solução de SVMs não lineares deixa o algoritmo mais eficiente, pois tolera que sejam encontrados de forma eficaz, separadores lineares muito bons em espaços característicos com muitas dimensões (NORVIG, 2013).

O problema de otimização adquirido pela SVM é inicialmente destinado a conjuntos de dados linearmente separáveis, porém, em situações reais é raro se deparar com esse tipo de pacote, pois podem contar com ruídos, dentre outros fatores (FACELI et al., 2021).

Assim, surge o classificador de margens suaves (Figura 6), que tolera que alguns exemplos fiquem fora do hiperplano dimensionado, além de permitir alguns <span id="page-19-0"></span>erros, suavizando assim, suas margens nesse processo, que ocorre por meio da adição de variáveis de folga ξ (FACELI et al., 2021; NORVIG, 2013).

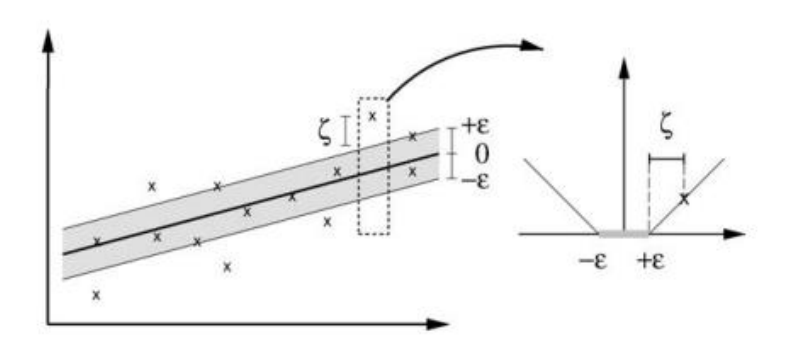

**Figura 6 - Configuração de margens suaves para SVM linear** 

**Fonte: Schölkopf e Smola (2002)** 

Além de ser útil em problemas de classificação, as SVMs também podem ser adotadas para resolução de problemas de agrupamento de dados e regressão. Para o último caso, o problema da otimização do treinamento terá de ser reestruturado para lidar com as características novas desse tipo de problema, e é então chamado de *Support Vector Regression* (SVR), ou Regressão de Vetores de Suporte (FACELI et al., 2021).

Para este caso, se procura uma função linear que aproxime os dados com uma precisão de ɛ, para que estes fiquem dentro de uma região, representada pela área sombreada na Figura 7 (FACELI et al., 2021).

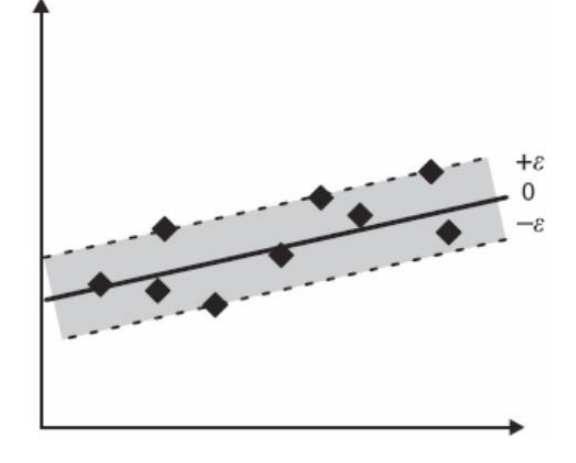

<span id="page-19-1"></span>**Figura 7 - Ilustração simplificada de procedimento realizado por uma SVR** 

**Fonte: Faceli et al. (2021)** 

Da mesma forma como é feito com as SVMs de margens suaves, o problema de SVRs pode ser melhorado introduzindo-se variáveis de folga que permitem lidar com ruídos, tolerando que alguns dados fiquem fora da região entre ɛ e + ɛ (FACELI et al., 2021; SCHÖLKOPF; SMOLA, 2002).

A Máquina de Vetores de Suporte para Regressão é implementada, no software WEKA, pelo algoritmo SMOReg. O objetivo do algoritmo é minimizar o erro, identificando uma função que coloca mais pontos originais dentro do tubo e, ao mesmo tempo, reduz ο ε (TEIXEIRA, 2014).

#### <span id="page-20-0"></span>**3.4 Weka**

O Weka é uma coletânea de algoritmos de aprendizado de máquina para funções de mineração de dados. Nele estão contidas várias ferramentas para o processo de mineração de dados, incluindo a preparação dos dados de entrada (MENOTTI, 2017).

O software foi criado na Universidade de Waikato, na Nova Zelândia. Seu nome significa *Waikato Environment for Knowledge Analysis*, ou em português, Ambiente Waikato para Análise de Conhecimento. O sistema é escrito em Java e funciona em quase qualquer plataforma (WITTEN; FRANK; HALL, 2016).

Ao iniciar o programa, na versão 3.8.6, é possível escolher entre quatro campos: *Explorer*, *Knowledge Flow*, *Experimenter* e *Workbench*. Essa interface inicial pode ser observada na Figura 8.

A interface *Experimenter* auxilia na escolha de quais métodos e valores atuam melhor no problema dado, além de permitir automatizar o processo, ajudando na classificação com diferentes configurações de parâmetros para um conjunto de dados, coletando estatísticas de desempenho e realizando testes de significância (WITTEN; FRANK; HALL, 2016). Esta interface é útil porque permite estudos em grande escala, além de deixá-los em modo de espera até se fazer as análises estatísticas de desempenho que foram coletadas (FRANK et al., 2016).

Há três principais formas de utilização do WEKA, que são a comparação de desempenho de diversos métodos de aprendizagem; uso dos modelos de aprendizagem para previsão de novos casos e a adoção de métodos de <span id="page-21-0"></span>aprendizagem para inspeção das saídas e coleta de informações (WITTEN; FRANK; HALL, 2016).

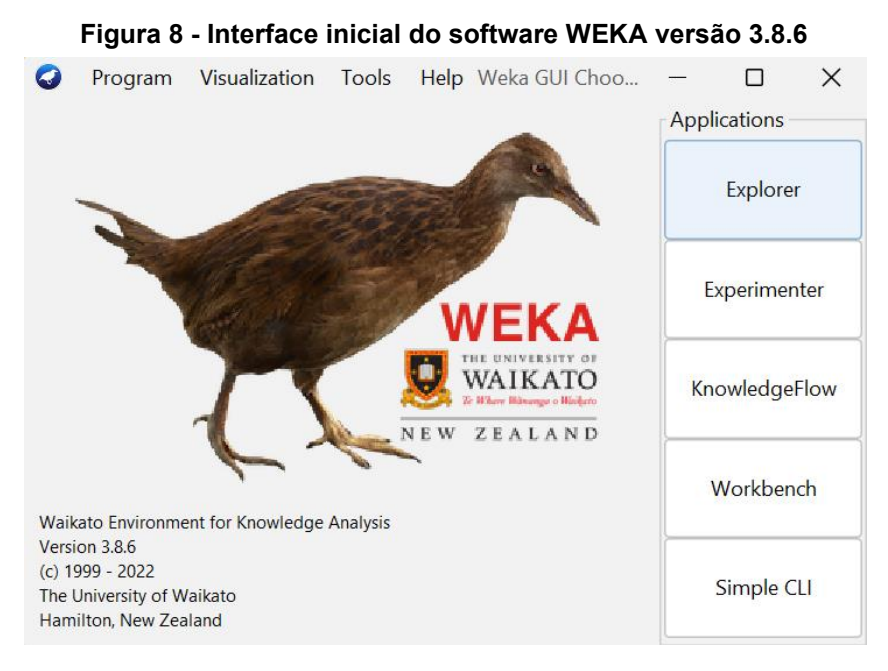

**Fonte: Autoria própria (2023)** 

#### <span id="page-22-0"></span>**4 PROCEDIMENTOS METODOLÓGICOS**

Neste capítulo serão abordados os procedimentos adotados para realização do trabalho.

### <span id="page-22-1"></span>**4.1 Tipo de pesquisa**

Neste estudo, a metodologia utilizada pode ser considerada como (GIL, 2010; ANTONIOLLI, 2021):

- Aplicada: porque tem como objetivo contribuir para fins práticos e busca uma solução para problemas encontrados na realidade;
- Descritiva: porque descreve as características de uma determinada população, procurando detectar potenciais relações entre as variáveis;
- Quantitativa: por apresentar dados históricos do consumo de energia da empresa.

## <span id="page-22-2"></span>**4.2 A Empresa**

O presente trabalho foi realizado na Universidade Tecnológica Federal do Paraná - UTFPR, campus Medianeira. Inicialmente intitulada Centro Federal de Educação Tecnológica – CEFET, e instalada no município de Medianeira desde 1987, a instituição passou a ser universidade no ano de 2005, e atualmente oferece cursos de bacharelado, tecnologia e licenciatura (BECKER, 2014).

### <span id="page-22-3"></span>**4.3 Banco de dados**

Os dados utilizados, para realização deste trabalho, foram os dados diários de consumo médio de energia, no decorrer de 18 meses, da UTFPR campus Medianeira, correspondendo ao período de dezembro de 2020 a maio de 2022. Na Tabela 1, são apresentados os doze primeiros dados do conjunto utilizado.

| Data       | Ativa (kWh) |
|------------|-------------|
| 02/12/2020 | 55.41       |
| 03/12/2020 | 55,24       |
| 04/12/2020 | 43,37       |
| 05/12/2020 | 39,04       |
| 06/12/2020 | 33,39       |
| 07/12/2020 | 31,34       |
| 08/12/2020 | 43.46       |
| 09/12/2020 | 47.07       |
| 10/12/2020 | 51,58       |
| 11/12/2020 | 56.10       |
| 12/12/2020 | 55,36       |
| 13/12/2020 | 35,06       |
|            |             |

**Tabela 1 – Valores iniciais da base de dados** 

**Fonte: Autoria própria (2023)** 

<span id="page-23-0"></span>A série histórica, do consumo de energia da UTFPR, é apresentada na Figura 9.

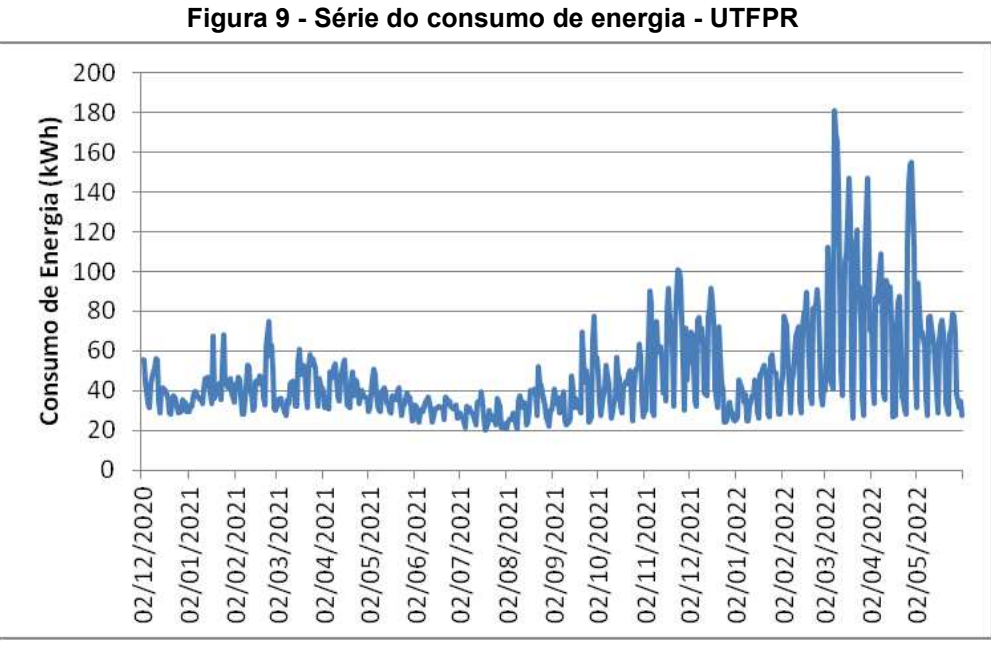

**Fonte: Autoria própria (2023)** 

Na Figura 9, é possível observar uma grade variabilidade nos dados. Isso acontece porque o consumo está relacionado com o acesso de pessoas à Universidade, o que depende muito da época do ano, período, entre outras causas.

#### <span id="page-24-0"></span>**4.4 Etapas do trabalho**

Para comparar os modelos, de aprendizagem de máquina, foram realizadas, neste trabalho, três etapas:

<span id="page-24-1"></span>4.4.1 Coleta, limpeza e transformação de dados

Inicialmente, na etapa de limpeza, foi executada a limpeza dos dados. Nesta etapa, dados duplicados e incompletos foram eliminados. Essa é uma parte importante, porque bons dados trazem bons resultados

Na sequência, na etapa de transformação dos dados, estes, após processados e limpos, foram exportados para um arquivo em um formato aceito pelo sistema de mineração de dados escolhido.

<span id="page-24-2"></span>4.4.2 Treinamento e Validação

Na segunda etapa, Treinamento e Validação, foram selecionados, por meio de métricas, os melhores modelos de Regressão Linear, Redes Neurais e Máquina de Vetores de Suporte.

<span id="page-24-3"></span>4.4.3 Teste

Na última etapa, etapa de Teste, foram testados os modelos para dados que não participaram da etapa de Treinamento e Validação.

## <span id="page-24-4"></span>**4.5 Arquivo ARFF – WEKA**

Os modelos de Regressão Linear, Redes Neurais Artificiais e Máquina de Vetores de Suporte, utilizados neste trabalho, foram implementados no software WEKA. O WEKA trabalha com arquivos no formato ARFF (*Attribute-Relation File Format*) (Figura 10).

**Figura 10 - Arquivo ARFF** 

<span id="page-25-0"></span>

| @relation 'Consumo'<br>@attribute DATA date "yyyy-MM-dd"<br>@attribute Consumo numeric |
|----------------------------------------------------------------------------------------|
| @data                                                                                  |
| 2020-12-02,55.41                                                                       |
| 2020-12-03,55.24                                                                       |
| 2020-12-04,43.37                                                                       |
| 2020-12-05,39.04                                                                       |
| 2020-12-06, 33.39                                                                      |
| 2020-12-07, 31.34                                                                      |
| 2020-12-08,43.46                                                                       |
| 2020-12-09, 47.07                                                                      |
| 2020-12-10,51.58                                                                       |
| 2020-12-11,56.10                                                                       |
| 2020-12-12,55.36                                                                       |
| 2020-12-13, 35.06                                                                      |
| 2020-12-14, 28.57                                                                      |
| 2020-12-15,40.63                                                                       |
| 2020-12-16,41.31                                                                       |
|                                                                                        |

**Fonte: Autoria própria (2023)** 

Observa-se na Figura 10, que o arquivo do software WEKA, é formado por algumas seções. A seção *@Relation* contém o nome do arquivo, a segunda seção é a *@Attribute*, onde os atributos são declarados, podendo ser do tipo *numeric*, *date* ou *string*, e por último *@Data*, que marca o início dos dados que serão analisados pelos algoritmos de mineração de dados.

#### <span id="page-25-1"></span>**4.6 Aba** *Forecast*

Neste trabalho utilizou-se a aba *Forecast* do software WEKA, parte do programa voltada para realização de previsões de séries temporais. Nela se encontram disponíveis as áreas *Basic Configuration* e *Advanced Configuration*.

## <span id="page-25-2"></span>4.6.1 Área *Basic Configuration*

Em *Basic Configuration* são configurados, na seção *Parameters*, as unidades de tempo e a avaliação das previsões (Figura 11). O horizonte de previsão,

estipulado neste trabalho para 4 dias, foi configurado na seção *Number of times units*. Para os campos *Time stamp* e *Periodicity* são cadastrados *Data* e *Daily*  (diário). As caixas *Confidence intervals* (Intervalo de confiança – 95%) e *Perform evaluation* (Realizar avaliação) foram acionadas.

<span id="page-26-0"></span>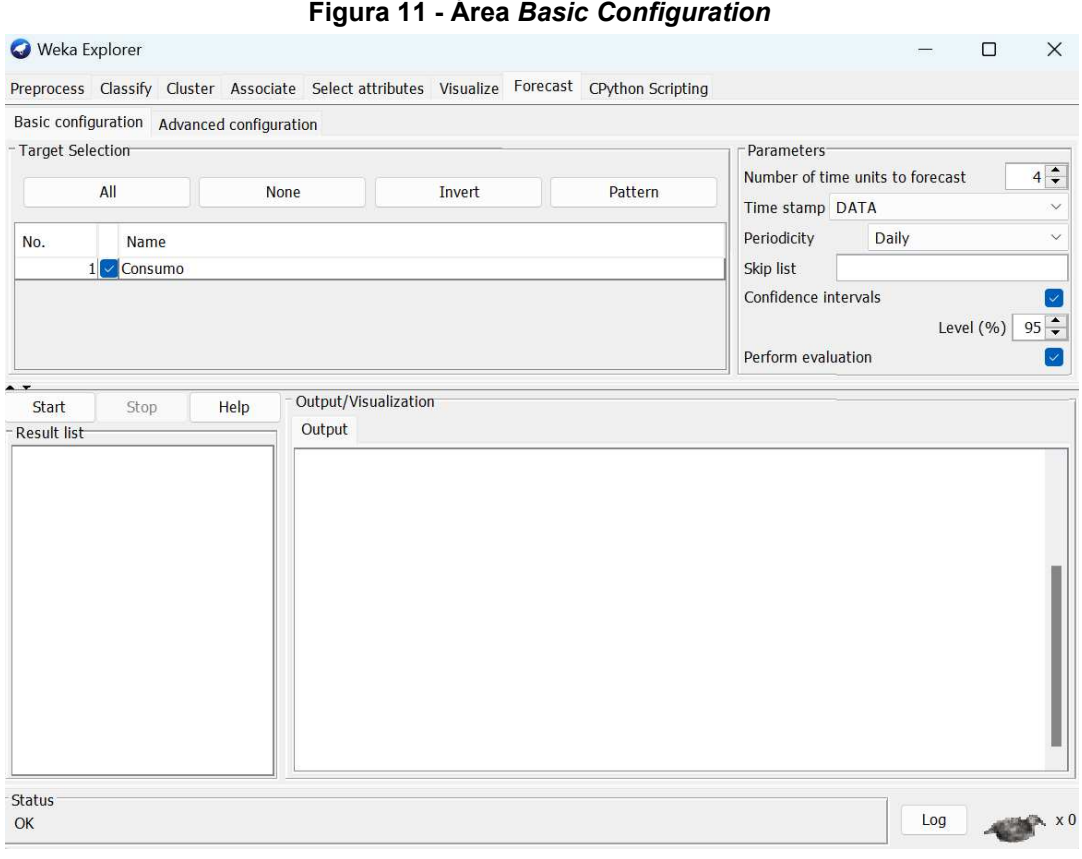

**Fonte: Autoria própria (2023)** 

Após ajustar a área *Basic Configuration*, passa-se para a área *Advanced Configuration*.

## <span id="page-26-1"></span>4.6.2 Área *Advanced Configuration*

Em *Advanced Configuration* (Figura 12) foram configuradas, para este trabalho, quatro das seis abas disponíveis. As abas configuradas são citadas a seguir.

<span id="page-27-0"></span>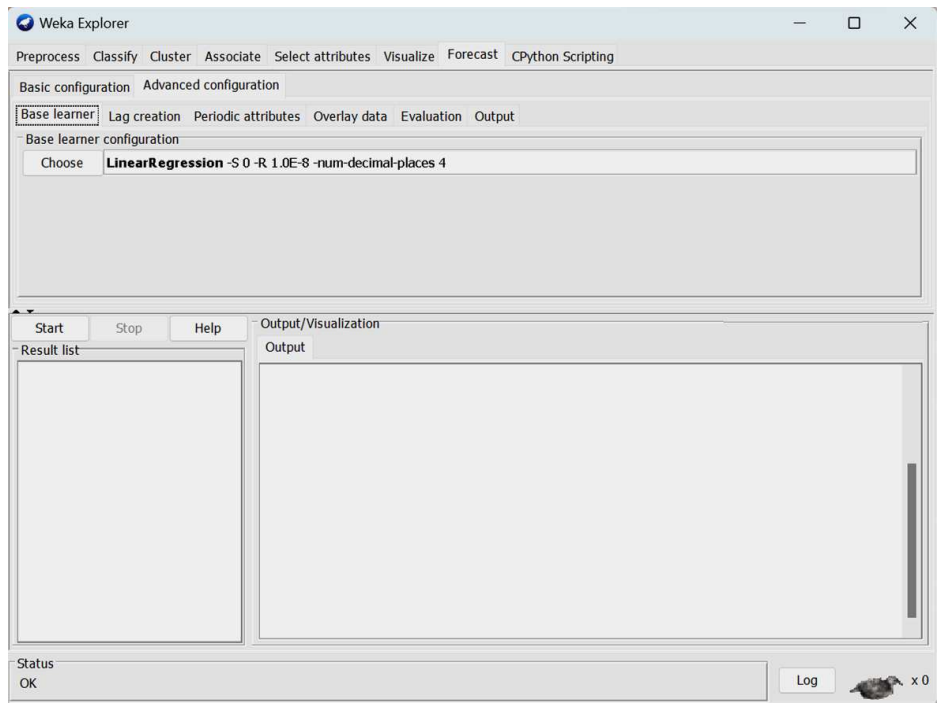

**Figura 12 - Área** *Advanced Configuration*

#### **Fonte: Autoria própria (2023)**

*Base Learner*: Nesta aba é possível escolher o método de previsão adotado. Neste trabalho foram utilizados três métodos: Regressão Linear (LR), Redes Neurais do tipo *Multilayer Perceptron* (MLP) e Máquina de Vetores de Suporte para Regressão (SMOReg) (Figura 13).

<span id="page-27-1"></span>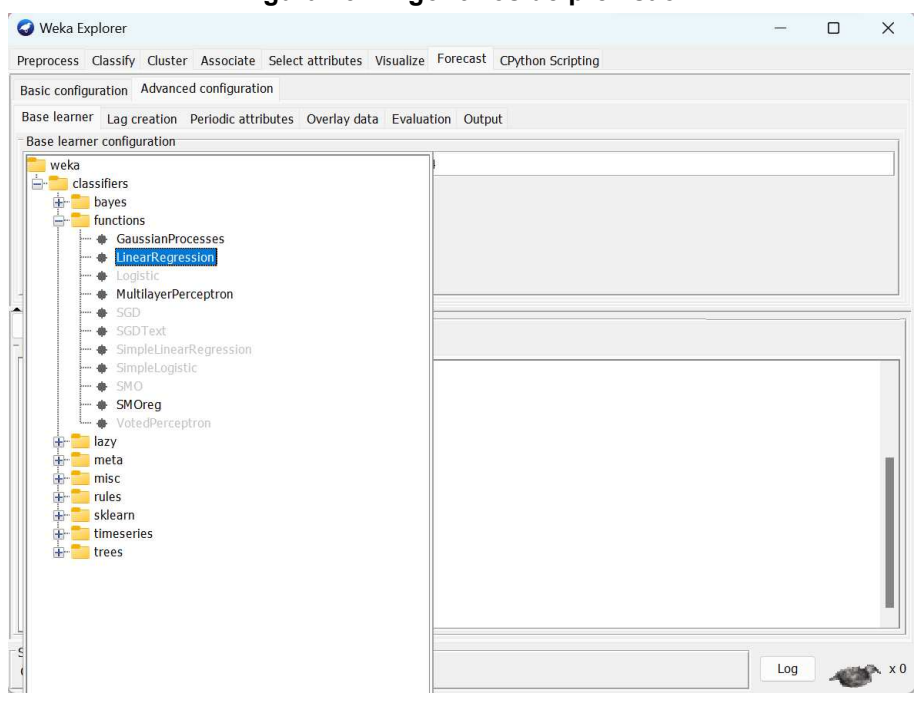

**Figura 13 - Algoritmos de previsão** 

**Fonte: Autoria própria (2023)** 

*Lag Creation*: Na aba *Lag Creation* são colocadas as configurações de *Lag*. Manteve-se, neste trabalho, as configurações originais do software WEKA, que neste caso foi para 7 dias.

*Evaluation*: Nesta aba são selecionadas as métricas de avaliação. Neste estudo foram utilizadas as métricas MAE (*Mean Absolute Error*), RSME (*Root Mean Squared Error*) e MAPE (*Mean Absolute Percent Error*). Configura-se também, nesta aba, a porção dos dados que foi utilizada no conjunto de Validação. Para este trabalho, foi decidido utilizar 70% para Treinamento e 30% para Validação.

As telas de configurações dos três algoritmos escolhidos são apresentadas na Figura 14.

<span id="page-28-0"></span>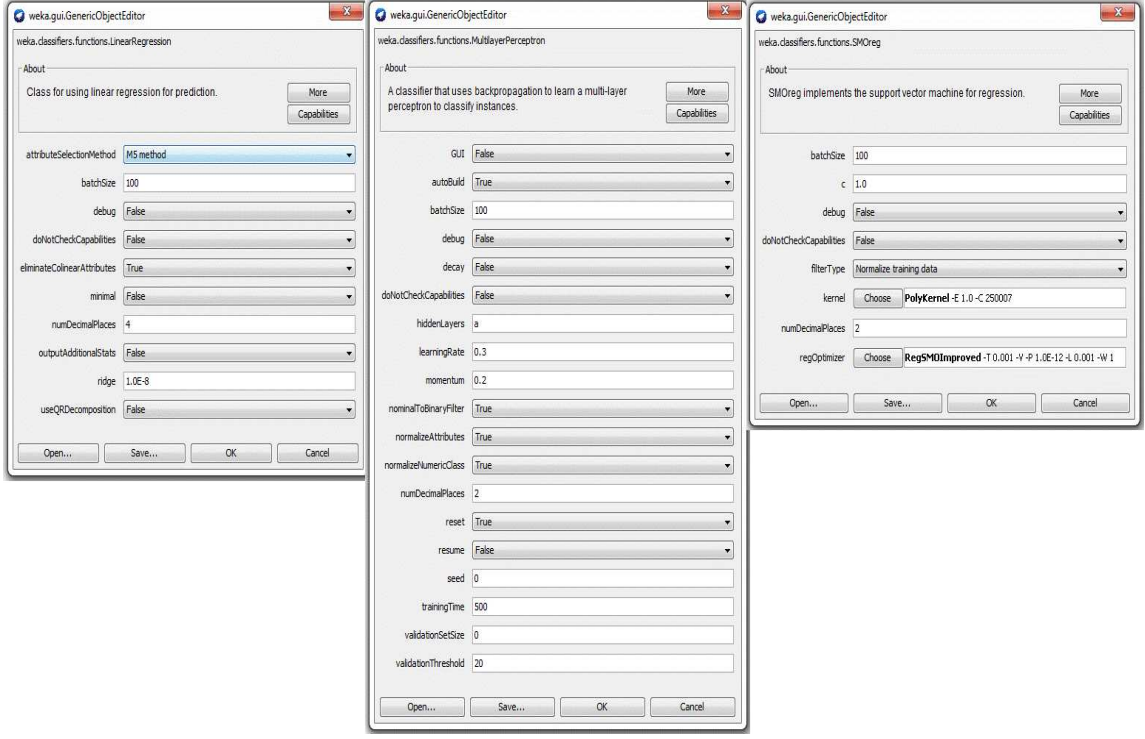

#### **Figura 14 - Janelas de configuração dos algoritmos**

**Fonte: Autoria própria (2023)** 

Nestas janelas (Figura 14), é onde podem ser definidos os hiperparâmetros para cada um dos algoritmos.

### <span id="page-28-1"></span>**4.7 Métricas**

Os modelos obtidos foram avaliados pelas métricas (ANTONIOLLI, 2021):

- RMSE *Root Mean Squared Error* (Raiz do erro quadrático médio) A métrica RMSE é frequentemente usada em séries temporais por ser mais sensível a erros maiores, devido ao processo de quadratura que a produziu.
- MAE *Mean Absolute Error* (Erro absoluto médio) A métrica MAE mede a média da diferença entre o valor real com o predito.
- MAPE *Mean Absolute Percentage Error* (Erro absoluto médio percentual) Essa métrica aponta qual a porcentagem do erro sobre os valores reais.

As equações, das métricas MAE, RSME e MAPE, são apresentadas na Tabela 2.

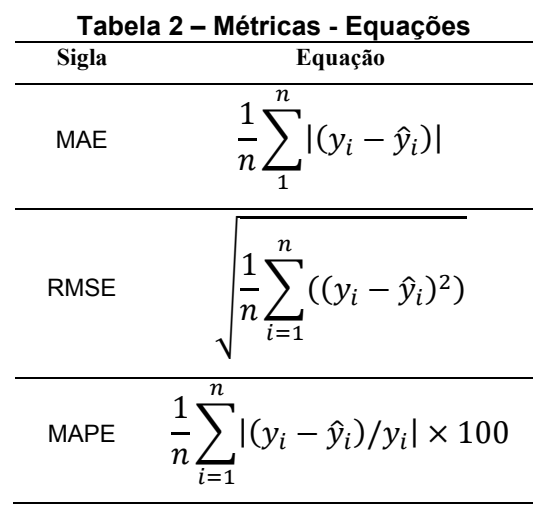

**Fonte: Autoria própria (2023)** 

Para cada etapa do processo de previsão, estas métricas foram utilizadas para se saber qual o nível de confiança de cada um dos modelos.

#### <span id="page-30-0"></span>**5 RESULTADOS**

Inicialmente, neste capítulo, faz-se uma breve análise dos dados obtidos da UTFPR campus Medianeira. Na sequência, apresentam-se os resultados de Treinamento e Validação dos modelos de Regressão Linear (LR), de Redes Neurais Artificiais (MLP) e Máquina de Vetores de Suporte para Regressão (SVR). Na última etapa, a etapa de Teste, dados obtidos das previsões são comparados com dados reais por meio de métricas.

#### <span id="page-30-1"></span>**5.1 Análise descritiva dos dados**

Na Tabela 3 apresenta-se a análise descritiva dos dados fornecidos pela Universidade.

| Tabela 3 – Análise descritiva dos dados |                |  |  |  |  |  |
|-----------------------------------------|----------------|--|--|--|--|--|
| Resumo descritivo                       | <b>Consumo</b> |  |  |  |  |  |
| Quantidade                              | 543            |  |  |  |  |  |
| Média (kWh)                             | 47,27          |  |  |  |  |  |
| Mínimo (kWh)                            | 20,34          |  |  |  |  |  |
| Máximo (kWh)                            | 180,93         |  |  |  |  |  |
| Desvio Padrão (kWh)                     | 24,77          |  |  |  |  |  |
| Coeficiente de Variação (%)             | 52,4           |  |  |  |  |  |
|                                         |                |  |  |  |  |  |

**Fonte: Autoria própria (2023)** 

Observa-se, dos dados apresentados na Tabela 3, que o consumo ficou, para o período em estudo, com média de 47,27kWh. Apresentando também, neste intervalo de tempo, consumo mínimo e máximo de 20,34kWh e 180,93kWh, respectivamente. Nota-se ainda, da Tabela 3, um coeficiente alto de variação dos dados, representando 52,4%.

#### <span id="page-30-2"></span>**5.2 Treinamento e Validação**

Neste trabalho, para obter a melhor modelagem possível do consumo de energia, diferentes arquiteturas e hiperparâmetros foram avaliados. Os algoritmos foram treinados com 377 amostras (70%) e validados com 162 amostras (30%).

 Observa-se que todos os algoritmos utilizados neste trabalho utilizaram a técnica de ajuste de variância. Esta técnica é utilizada para compensar variações nos dados de entrada.

#### <span id="page-31-1"></span>5.2.1 Regressão Linear (LR)

Para o algoritmo de Regressão Linear foi alterado o parâmetro de Ridge de 1 x 10-12 a 1 x10-3. Este parâmetro ajuda na redução da complexidade do modelo de aprendizagem. Como os resultados das métricas apresentaram valores muitos próximos para os valores de Ridge, optou-se por utilizar os valores padrão do WEKA para este algoritmo. Portanto, foi utilizado, para o modelo de Regressão Linear, os seguintes parâmetros (Figura 15):

<span id="page-31-0"></span>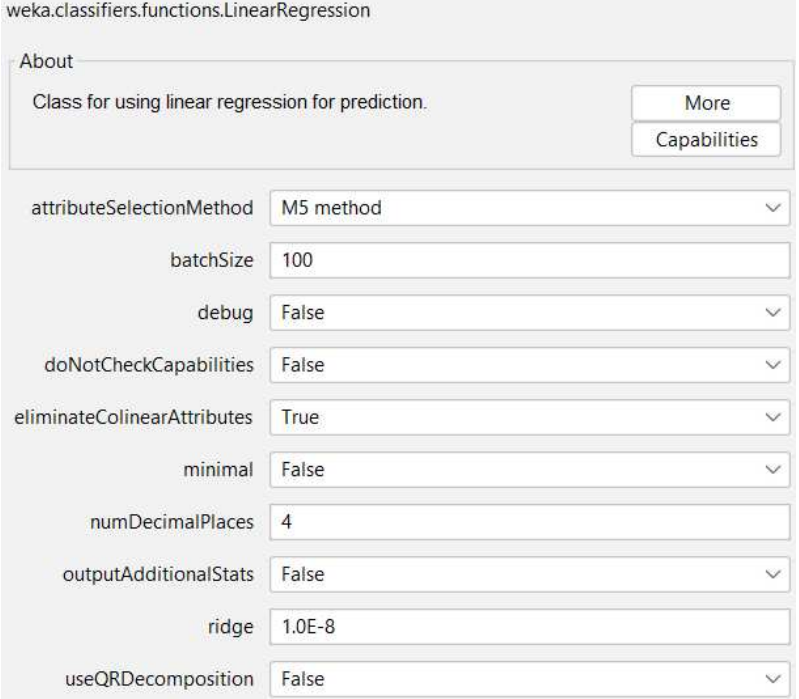

**Figura 15 - Parâmetros – Regressão Linear (LR)** 

**Fonte: Autoria própria (2023)** 

Os resultados das métricas, para esta combinação de parâmetros, são apresentados na Figura 16. Essas métricas estão relacionadas com a etapa de Validação.

<span id="page-32-0"></span>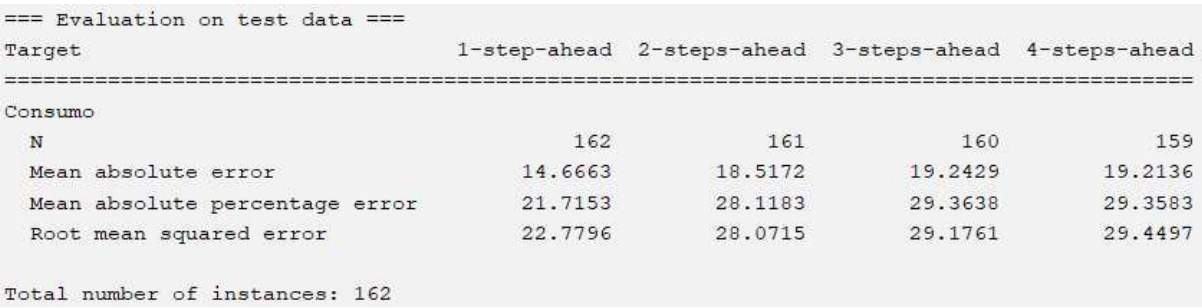

#### **Figura 16 - Resultados – Métricas (LR)**

#### **Fonte: Autoria própria (2023)**

Na Figura 17 apresentam-se os resultados obtidos, pela Regressão Linear, para os conjuntos de Treinamento e Validação, considerando um intervalo de confiança de 95%.

<span id="page-32-1"></span>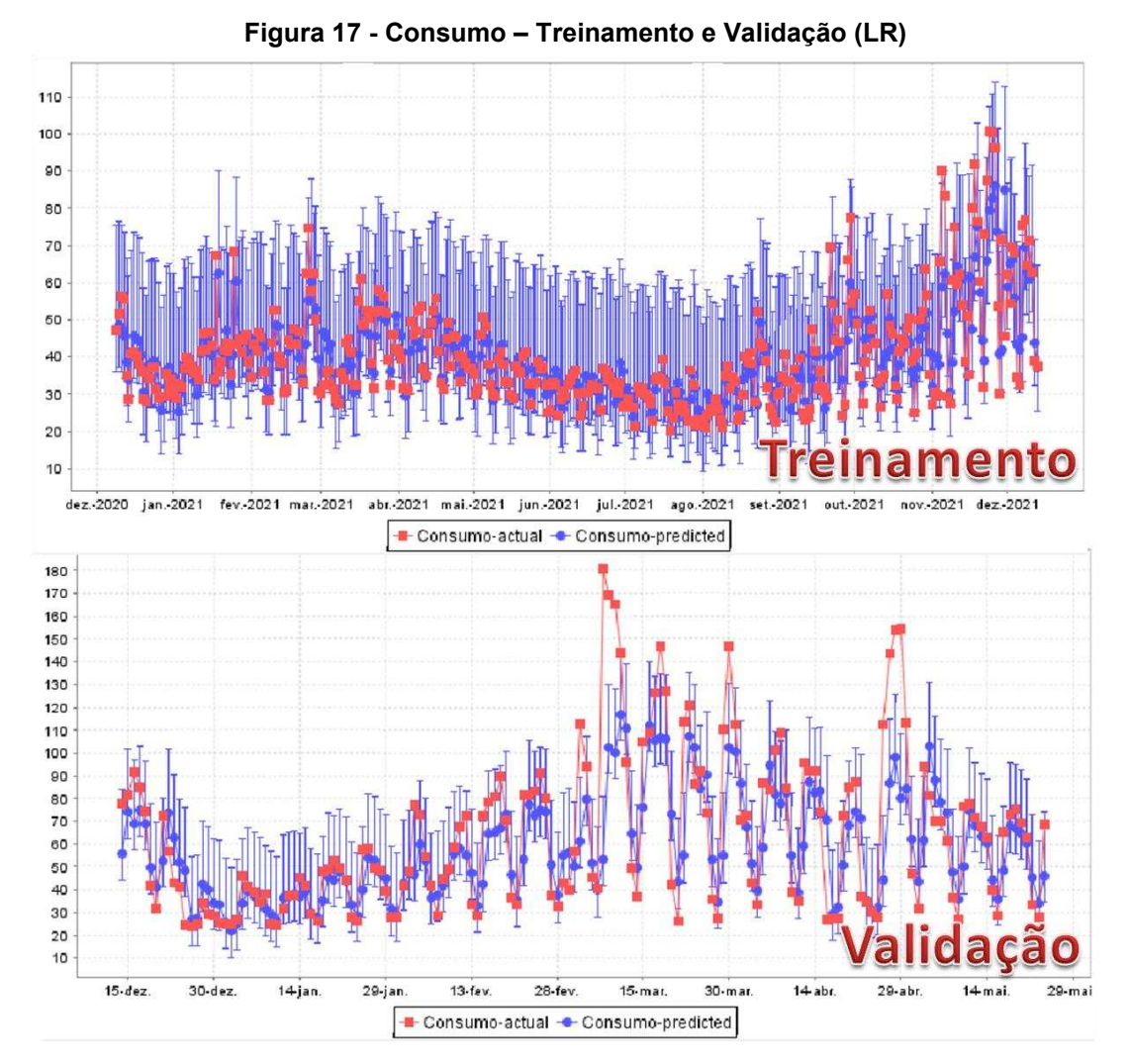

**Fonte: Autoria própria (2023)** 

Se pode constatar, ao observar a Figura 17, que os resultados apresentaram grande divergência em relação aos reais, o que explica as métricas terem apresentado valor tão significativo.

<span id="page-33-1"></span>5.2.2 Redes Neurais *Multilayer Perceptron* (MLP)

Na Tabela 4 são descritas as combinações utilizadas na busca pelos melhores parâmetros para o modelo MLP.

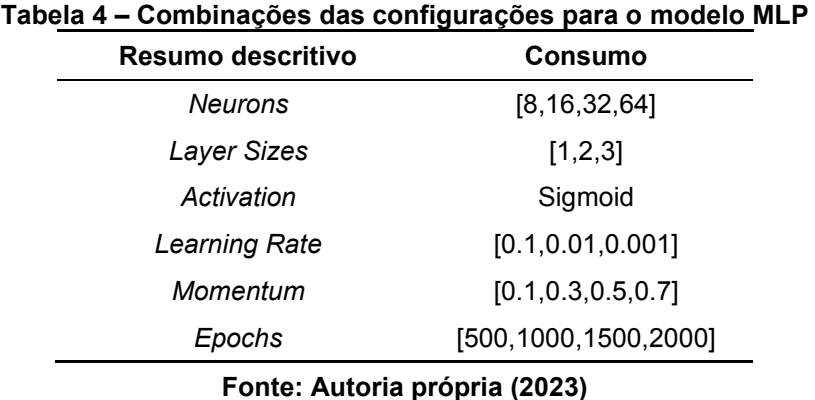

No Quadro 1 apresentam-se as definições dos termos utilizados na Tabela 4.

<span id="page-33-0"></span>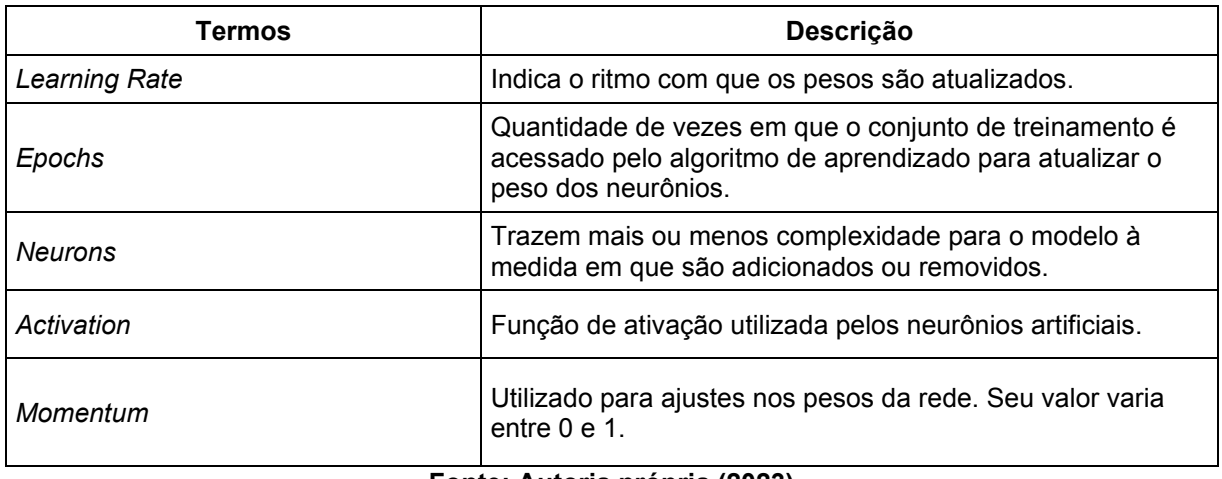

**Quadro 1 – Descrição dos parâmetros do modelo MLP** 

**Fonte: Autoria própria (2023)** 

Na Tabela 5 apresentam-se as melhores combinações de parâmetros encontradas para o modelo MLP.

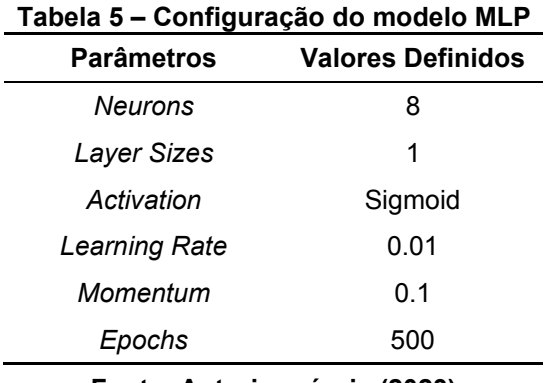

**Fonte: Autoria própria (2023)** 

<span id="page-34-0"></span>Na Figura 18 apresentam-se os parâmetros de entrada do modelo MLP do WEKA.

# **Figura 18 - Parâmetros – Rede Neural (MLP)**<br> **weka.classifiers.functions.MultilaverPerceptron**

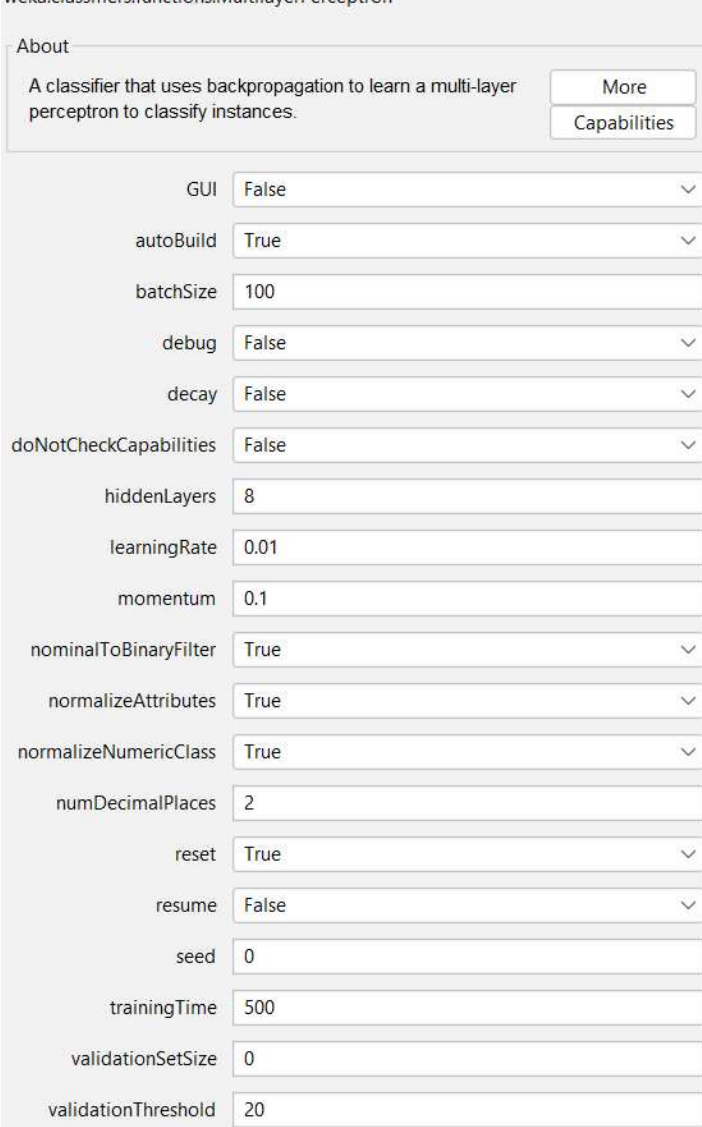

**Fonte: Autoria própria (2023)** 

Os resultados das métricas, para esta combinação de parâmetros, são apresentados na Figura 19. Essas métricas correspondem à etapa de Validação.

<span id="page-35-0"></span>

| 1-step-ahead |         |         | 2-steps-ahead 3-steps-ahead 4-steps-ahead |
|--------------|---------|---------|-------------------------------------------|
|              |         |         |                                           |
| 162          | 161     | 160     | 159                                       |
| 13.7757      | 16.9139 | 17.8363 | 17.8418                                   |
| 20.9914      | 25,7876 | 27.3642 | 27.5897                                   |
| 22.0349      | 26.2096 | 27.4635 | 27.8279                                   |
|              |         |         |                                           |

**Figura 19 - Resultados – Métricas (MLP)** 

**Fonte: Autoria própria (2023)** 

Na Figura 20 apresentam-se os resultados obtidos, pela rede MLP, para os conjuntos de Treinamento e Validação, considerando um intervalo de confiança de 95%.

<span id="page-35-1"></span>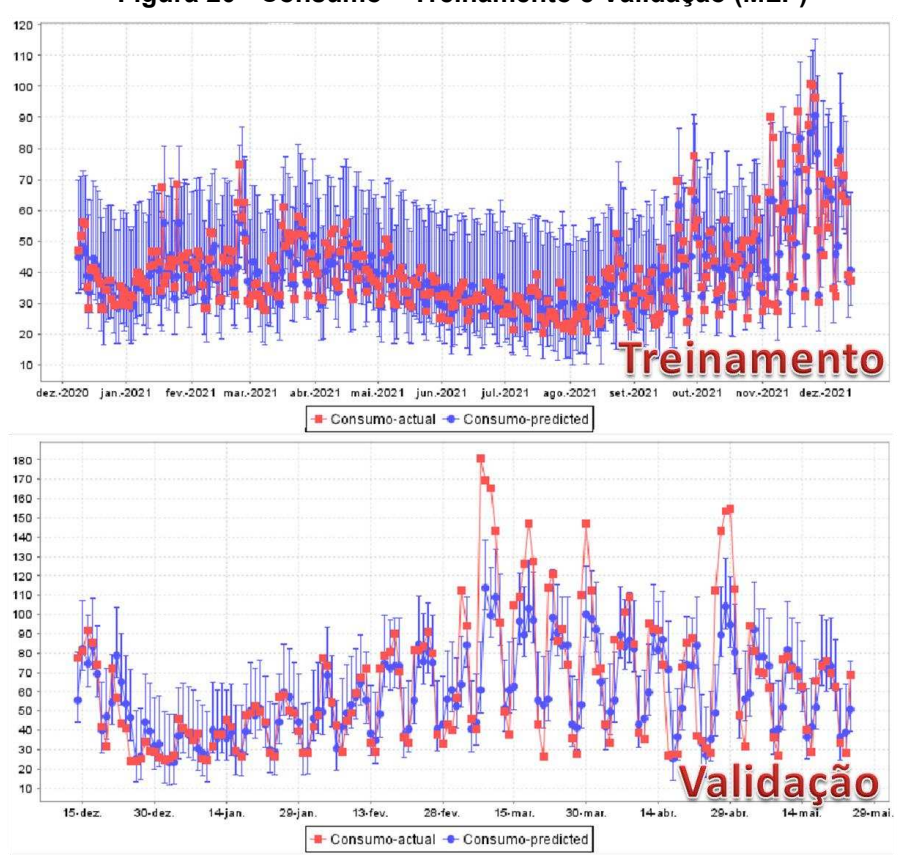

**Figura 20 - Consumo – Treinamento e Validação (MLP)** 

**Fonte: Autoria própria (2023)** 

Do mesmo modo que o modelo MLP, o modelo de Regressão Linear apresentou grande variabilidade para estas duas etapas, o que pôde ser notado observando a Figura 20.

<span id="page-36-1"></span>5.2.3 Máquina de Vetores de Suporte para Regressão (SVR)

Seguindo com as configurações, escolhe-se o otimizador de aprendizagem. São disponibilizados, pelo software WEKA, o *SMOReg* e o *SMORegImproved*. Observou-se que *SMORegImproved*, com relação às métricas, apresentou melhor desempenho. Portanto, foram utilizados, para o modelo SVR, os seguintes parâmetros (Figura 21):

<span id="page-36-0"></span>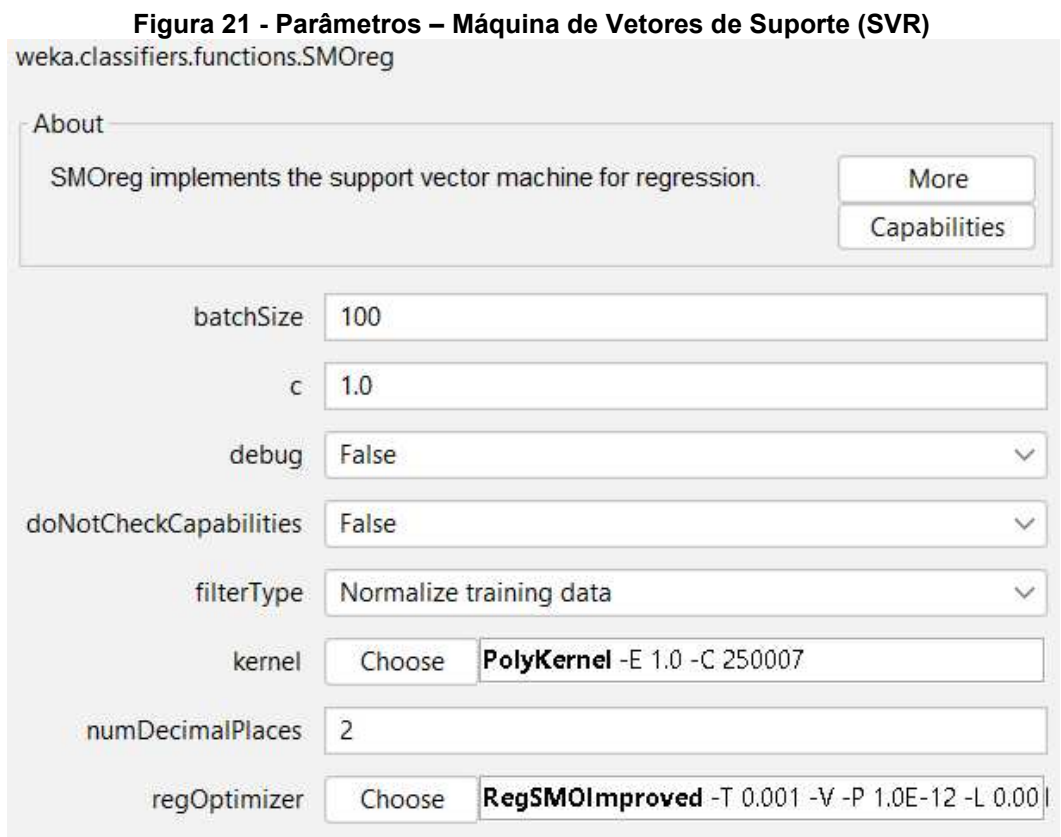

**Fonte: Autoria própria (2023)** 

Os resultados das métricas, para esta combinação de parâmetros, são apresentados na Figura 22. Essas métricas estão ligadas à etapa de Validação.

<span id="page-37-0"></span>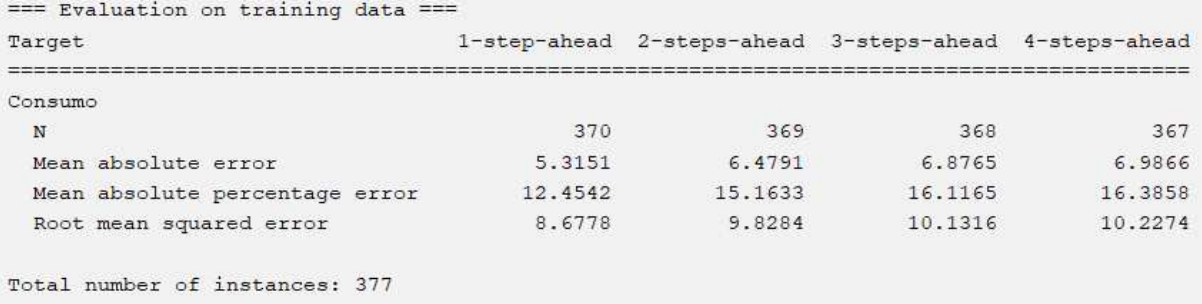

#### **Figura 22 - Resultados – Métricas (SVR)**

#### **Fonte: Autoria própria (2023)**

Na Figura 23 apresentam-se os resultados obtidos, pela Máquina de Vetores de Suporte para Regressão, para os conjuntos de treinamento e validação, considerando um intervalo de confiança de 95%.

<span id="page-37-1"></span>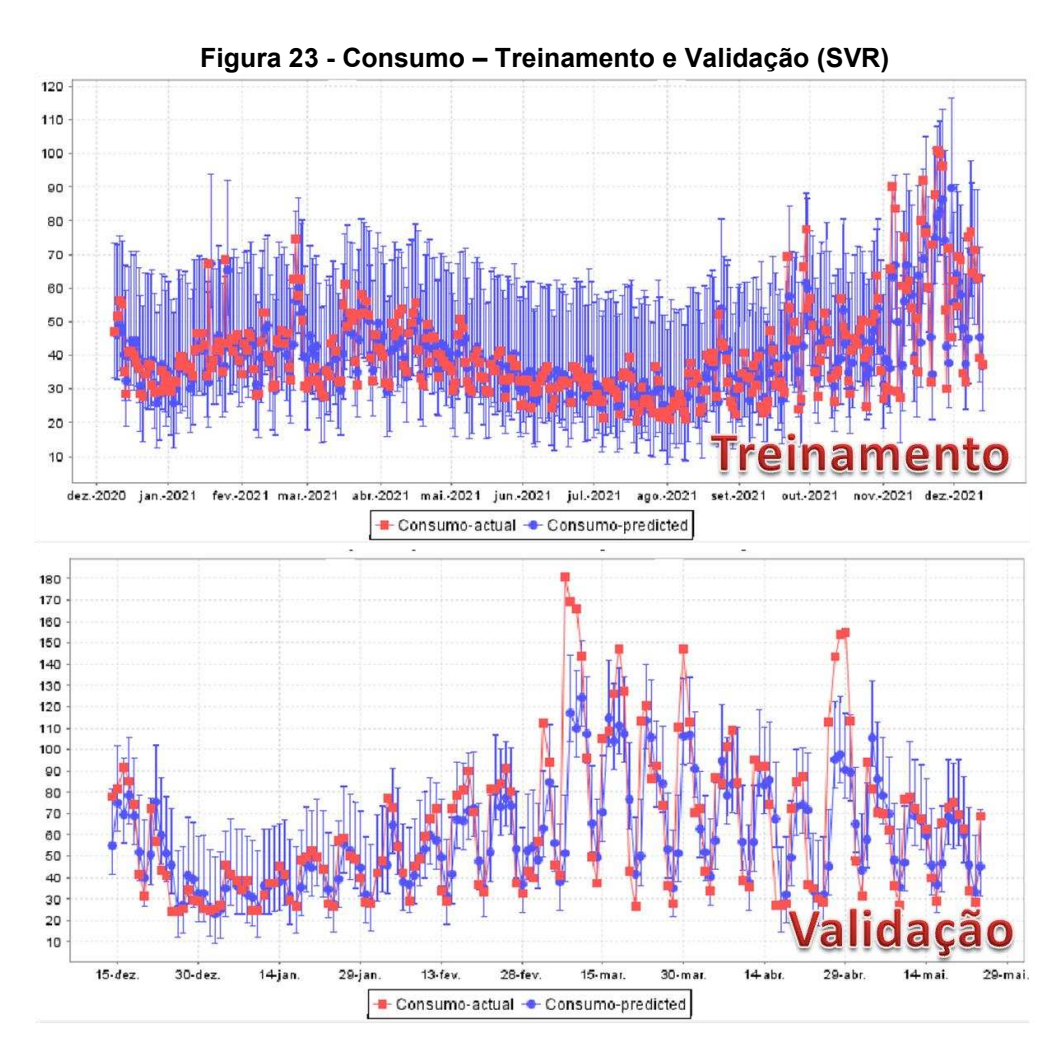

**Fonte: Autoria própria (2023)** 

Dentre os três métodos, foi possível constatar que o que teve melhor desempenho nas etapas iniciais foi o de Máquina de Vetores de Suporte para Regressão.

#### <span id="page-38-1"></span>**5.3 Teste**

Na etapa de Teste, realizou-se uma comparação entre os modelos LR, SVR e MLP. Na Tabela 6 apresentam-se os resultados observados e previstos pelos algoritmos e as métricas MAE, RSME e MAPE para os 4 dias (24/05/2022, 25/05/2022, 26/05/2022 e 27/05/2022) que não participaram das etapas de Treinamento e Validação.

Na Figura 24 apresentam-se, em termos gráficos, os resultados das previsões dos quatros dias (24/05/2022, 25/05/2022, 26/05/2022 e 27/05/2022).

<span id="page-38-0"></span>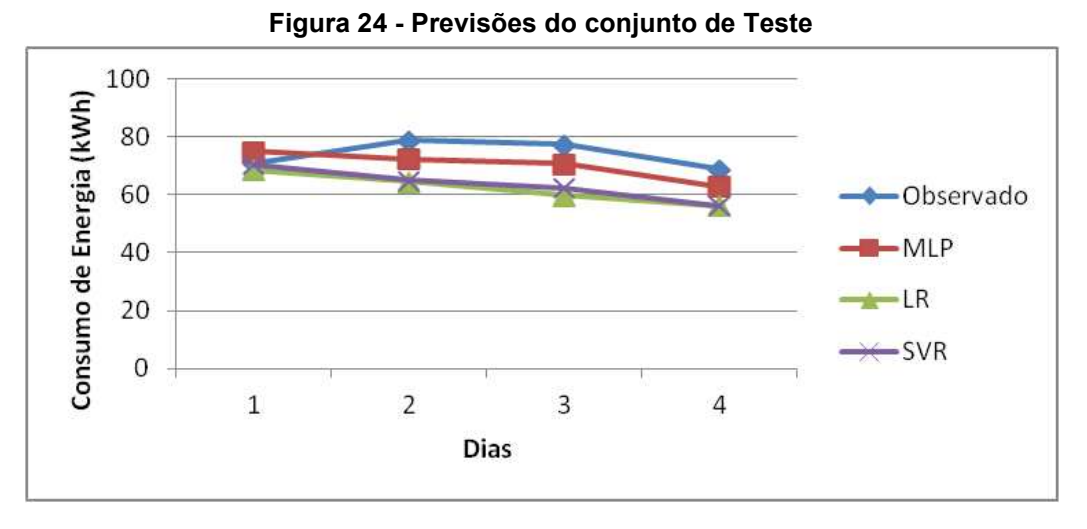

**Fonte: Autoria própria (2023)** 

Na Tabela 6, é possível observar os resultados dos três métodos, na etapa de Teste, utilizando a métrica MAPE.

**Tabela 6 - Dados de Consumo Observados e Previstos (LR, MLP e SVR) e a métrica MAPE** 

| Dia        | <b>Observado</b> | <b>MLP</b> |      | LR    |       | <b>SVR</b> |       |
|------------|------------------|------------|------|-------|-------|------------|-------|
| 24/05/2022 | 70.93            | 75.11      | 5.90 | 68.61 | 3.28  | 70.44      | 0.69  |
| 25/05/2022 | 78.9             | 72.48      | 8.14 | 64.52 | 18.23 | 65.08      | 17.52 |

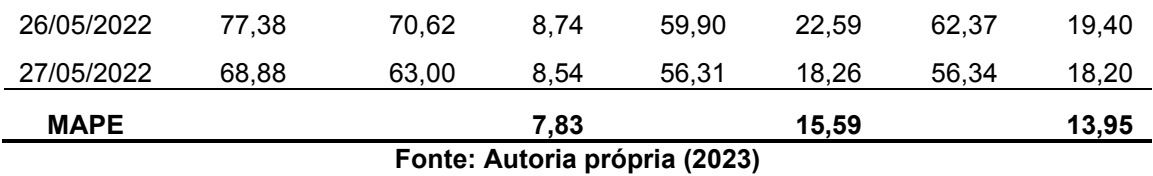

Na Tabela 7, se pode visualizar o produto dos três métodos, e sua confiabilidade sendo considerada de acordo com a métrica MAE.

| Dia                           | Observado | <b>MLP</b> |      | LR    |       | <b>SVR</b> |       |
|-------------------------------|-----------|------------|------|-------|-------|------------|-------|
| 24/05/2022                    | 70.93     | 75.11      | 4,18 | 68,61 | 2,32  | 70.44      | 0,49  |
| 25/05/2022                    | 78,9      | 72,48      | 6,42 | 64,52 | 14,38 | 65,08      | 13,82 |
| 26/05/2022                    | 77,38     | 70.62      | 6,76 | 59,90 | 17.48 | 62,37      | 15,01 |
| 27/05/2022                    | 68,88     | 63,00      | 5,88 | 56,31 | 12.57 | 56,34      | 12,54 |
| <b>MAE</b>                    |           |            | 5,81 |       | 11,69 |            | 10,47 |
| Eanta: Autoria práprio (2022) |           |            |      |       |       |            |       |

**Tabela 7 - Dados de Consumo Observados e Previstos (LR, MLP e SVR) e a métrica MAE** 

**Fonte: Autoria própria (2023)** 

Na Tabela 8, é possível notar a métrica RMSE sendo utilizada para avaliar o resultado dos três modelos

| Dia         | <b>Observado</b> | <b>MLP</b> |       | LR    |        | <b>SVR</b> |        |
|-------------|------------------|------------|-------|-------|--------|------------|--------|
| 24/05/2022  | 70.93            | 75.11      | 17.51 | 68.61 | 5.40   | 70.44      | 0,24   |
| 25/05/2022  | 78.9             | 72.48      | 41.24 | 64.52 | 206.91 | 65.08      | 191,00 |
| 26/05/2022  | 77,38            | 70.62      | 45.75 | 59.90 | 305.59 | 62,37      | 225.41 |
| 27/05/2022  | 68,88            | 63,00      | 34,62 | 56,31 | 158,13 | 56,34      | 157,20 |
| <b>RMSE</b> |                  |            | 5,90  |       | 13,00  |            | 11,98  |

**Tabela 8 - Dados de Consumo Observados e Previstos (LR, MLP e SVR) e a métrica RMSE** 

**Fonte: Autoria própria (2023)** 

Por meio dos resultados das Tabela 6, 7 e 8, concluiu-se que o modelo MLP, com relação às métricas MAE, RMSE e MAPE, obteve melhor desempenho que os modelos SVR e LR.

Apesar de o modelo SVR ter apresentado melhores resultados, a partir das métricas, na fase de Validação, isso não necessariamente se refletiu na fase de Teste, que era a fase em que realmente se obtinha o desfecho das previsões. Esse fenômeno pode ser entendido, pois quando o algoritmo obtém resultados muito bons na fase de Validação, é sinal de que ele fica muito focado nos dados que estão contidos nessa etapa, logo, quando é submetido a dados diferentes, o resultado tende a não ser tão bom. Por essa razão, o melhor modelo não foi o SVR, e sim, o MLP.

## <span id="page-41-0"></span>**6 CONCLUSÃO**

Foram comparados, neste trabalho, três algoritmos de previsão de séries temporais do software WEKA, sendo eles os algoritmos de Regressão Linear, Máquina de Vetores de Suporte para Regressão e Redes Neurais Artificiais do tipo *Multilayer Perceptron*. Todos os três algoritmos passaram pelas fases de preparação de dados, definição das estruturas, estimativas, avaliação dos resultados e validação.

Inicialmente, por meio das métricas *Root Mean Squared Error* (RMSE), *Mean Absolute Error* (MAE) e *Mean Absolute Percentage Error* (MAPE), foram selecionados os melhores modelos no Conjunto de Validação. Em seguida, foram estimados os valores para quatro dias do mês de maio de 2022 (Conjunto de Teste). Estes valores foram também confrontados, por meio das métricas, aos valores reais. Observou-se, para um horizonte de 4 dias, que somente o modelo MLP obteve um valor de MAPE menor que 10%, não ficando longe dos valores fornecidos pela Universidade. Portanto, se pôde concluir que o modelo MLP demonstrou uma boa capacidade de generalização para este horizonte de previsão.

O fato de os resultados para os outros métodos não terem sido tão bons é justificável, primeiramente porque dentre os dados utilizados constavam os correspondentes aos fins de semana, período no qual o consumo na Universidade é notoriamente menor do que em dias de semana. A segunda, e certamente mais significativa causa, é a ocorrência da pandemia, que impactou grandemente o consumo de eletricidade, pois nesse período o acesso à Universidade esteve muito restrito, reduzindo assim também, a utilização de diversos equipamentos responsáveis por manter o consumo nos níveis considerados normais para o dia a dia.

Para trabalhos futuros sugere-se a utilização destes mesmos métodos para os dados seguintes aos aqui manipulados, ou ainda uma comparação dos resultados da rede MLP com algoritmos de aprendizagem profunda, como os algoritmos LSTM, BILSTM, GRU E BGRU.

## <span id="page-42-0"></span>**REFERÊNCIAS**

ABREU, A. L. E. **Bootstrap e modelos de support vector machine – SVM.**  Monografia (Tese de doutorado) – Universidade Federal do Paraná, 2016.

AMARAL, H. L. M. **Desenvolvimento de uma nova metodologia para previsão de consumo de energia elétrica de curto prazo utilizando redes neurais artificiais e decomposição de séries temporais.** Monografia (Tese de doutorado) — Universidade de São Paulo, 2020.

ANTONIOLLI, E. A. **Previsão do consumo de energia elétrica em um frigorifico: um estudo de caso utilizando regressão linear, redes neurais e máquinas de vetor de suporte**. Dissertação (Mestrado) - Universidade Tecnológica Federal do Paraná, 2021.

BECKER, Taise Vanessa. **Otimização da demanda e consumo de energia elétrica da Universidade Tecnológica Federal do Paraná – Campus Medianeira**. Trabalho de Conclusão de Curso - Universidade Tecnológica Federal do Paraná, 2014.

BRAGA, A. P.; CARVALHO, A. P. L. F.; LUDERMIR, T. B. **Redes Neurais Artificiais: Teoria e Aplicações.** 1. ed**.** Rio de Janeiro: Editora LTC, 2000

CASTRO, D. G.; FERRARI L. N. **Introdução à Mineração de Dados: Conceitos Básicos, Algoritmos e Aplicações.** 1ed. São Paulo: Editora Saraiva, 2016. E-book. ISBN 978-85-472-0100-5. Disponível em: https://integrada.minhabiblioteca.com.br/#/books/978-85-472-0100-5/. Acesso em: 24 out. 2022.

CENTRAIS ELÉTRICAS BRASILEIRAS. **Gestão energética.** Rio de Janeiro: Eletrobrás, 2005.

FACELI, K. et al. **Inteligência Artificial - Uma Abordagem de Aprendizado de Máquina**. 2 ed. Rio de Janeiro: Grupo GEN, 2021. E-book. ISBN 9788521637509. Disponível em: https://integrada.minhabiblioteca.com.br/#/books/9788521637509/. Acesso em: 21 out. 2022.

FRANK, E. et al**. The WEKA Workbench. Online Appendix for "Data Mining: Practical Machine Learning Tools and Techniques".** [S.l.]: Morgan Kaufmann, 2016.

GIL, A. C. **Como elaborar projetos de pesquisa**. 5. ed., São Paulo: Atlas, 2010.

HAYKIN, S. **Redes neurais: princípios e prática**. 2 ed. Porto Alegre: Grupo A, 2001. E-book. ISBN 9788577800865. Disponível em: https://integrada.minhabiblioteca.com.br/#/books/9788577800865/. Acesso em: 21 out. 2022.

KAYTEZ, F. et al. **Forecasting electricity consumption: A comparison of regression analysis, neural networks and least squares support vector machines.** International Journal of Electrical Power Energy Systems, v. 67, 2015.

LOPES, M. L. M. **Desenvolvimento de Redes Neurais para Previsão de Cargas e Elétricas de Sistemas de Energia Elétrica.** Monografia (Tese de doutorado) – Universidade Estadual Paulista, 2005.

MENOTTI, D. **Introdução ao Weka.** Universidade Federal do Paraná, Especialização em Engenharia Industrial 4.0, Curitiba, 2017.

NORVIG, P. **Inteligência Artificial**. Rio de Janeiro: Grupo GEN, 2013. E-book. ISBN 9788595156104. Disponível em: https://integrada.minhabiblioteca.com.br/#/books/9788595156104/. Acesso em: 21 out. 2022.

SCHÖLKOPF, B.; SMOLA, A. J. **Learning with Kernels – Support Vector Machines, Regularization, Optimization and Beyond.** Londres: MIT Press, 2002.

SILVA, I. N.; SPATTI, D. H.; FLAUZINO, R. A. **Redes Neurais Artificiais para engenharia e ciências aplicadas: curso prático**. 2 ed. São Paulo: Editora Artliber, 2016.

SILVA, L. A.; PERES, S. M.; BOSCARIOLI, C. **Introdução à Mineração de Dados - Com Aplicações em R.** 1ed. Rio de Janeiro: Grupo GEN, 2016. E-book. ISBN 9788595155473. Disponível em: https://integrada.minhabiblioteca.com.br/#/books/9788595155473/. Acesso em: 24 out. 2022.

TEIXEIRA, S**. Determinação de modelos de estimativa de teores de carbono em solos utilizando máquina de vetor de suporte e refletância espectral.** Dissertação de Mestrado. Universidade Estadual de Ponta Grossa, 2014.

VASCONCELOS. B. F. B. **Poder preditivo de métodos de Machine Learning com processos de seleção de variáveis: uma aplicação às projeções de produto de países.** Tese (Doutorado) – Universidade de Brasília, 2017.

WITTEN, I. H.; FRANK, E.; HALL, M. A. **Data mining: practical machine learning tools and techniques.** 3. ed. [S.l.]: Morgan Kaufmann, 2016.